# **НАЗВАНИЕ РАБОТЫ [TIMES NEW ROMAN 16, ЖИРНЫЙ ШРИФТ, ПО ЦЕНТРУ, ЗАГЛАВНЫЕ БУКВЫ]** *Название работы на английском языке [Times New Roman, 14 пт,* **жирный шрифт, по центру***, Каждое Слово с Заглавной Буквы]*

**Имя, Фамилия автора** [*Times New Roman,* 14 пт, жирный шрифт, по центру]

Принадлежность автора к организации/учреждению, стране [*Times New Roman,* 14 пт, по центру]

*Аннотация. Приблизительно 200 слов на английском языке. В аннотации предоставляется краткая характеристика проблемы и новизны исследования. В аннотацию должны быть включены: цель исследования, основные используемые методы, в том числе краткое описание основных результатов исследования. Просьба оформлять работу в соответствии с требованиями. В названии и аннотации не использовать специальные знаки, символы или математические обозначения. Название не должно превышать 12 слов. Если работа на русском языке, все заголовки должны быть переведены на английский язык. Шрифт аннотации Times New Roman, наклонный (Italic), размер букв 12 пт.*

*Ключевые слова: список ключевых слов или фраз на английском языке в алфавитном порядке, не превышает 7 удиниц..*

**Введение** [Times New Roman, 14 пт, жирный шрифт, по центру]

Статья должна быть до 10 страниц (включая список литературы). Если объем статьи больше, дополнительная плата за каждую страницу – 10 евро. Размер страницы A4, текст в одну колонку, межстрочный интервал – одинарный *(Single)*, левое поле листа – 25 мм, правое поле – 25 мм, верхнее поле – 25 мм, нижнее поле – 25 мм.

Шрифт *Times New Roman*, размер букв – 14 пт. Отступ в начале нового абзаца – 10 мм.

Во введении формулируется актуальность темы, цель исследования, методы. Объем – 2/3 стр. до 1 стр.

### **Основной текст**

Принимаются оригинальные эмпирические и теоретические исследования на значимую тему и об ее связи с практикой.

Шрифт основного текста *Times New Roman*, размер 14 пт.

Для статьи рекомендуются следующие разделы:

 обзор литературы – проанализированы выводы об изучаемом вопросе, предоставлен обзор других исследований и т.п.;

- методология описаны инструменты исследования, процедура сбора данных и методы анализа, выборка исследования;
- результаты исследования представлены наиболее существенные результаты и их интерпретация;
- выводы и/или дискуссия;
- если статья на русском языке, краткое содержание (Summary) на английском языке, объем – 2/3 стр. до 1 стр.
- благодарности в этом разделе размещаются также ссылки на проекты;
- список литературы, в котором упоминаются только те источники, на которые есть ссылка в тексте.

В зависимости от вида и цели статьи, могут быть небольшие изменения в структуре статьи (какой-либо раздел может отсутствовать или быть добавлен). Названия разделов не нумеруются.

Если в тексте используются аббревиатуры, при первом упоминании пишется полное название.

Краткое содержание находится после выводов и перед списком литературы.

К научной статье приложения не прилагаются.

### **Оформление таблиц и рисунков**

Для отображения информации могут использоваться рисунки и таблицы. В тексте на таблицы и рисунки должна быть отсылка, они не пересказываются, а анализируются.

Визуальная информация на рисунке должна быть максимально проста, без лишних деталей. Линии и тонировка должны быть легко различимы. Внутри размер букв и цифр должен быть не менее 10 пт. Рисунок центрирован.

Легенду желательно располагать с правой стороны диаграммы либо под ней (Рис. 1). Рисунки нумеруют арабскими цифрами. Название рисунка всегда пишется под рисунком. Для записи номера рисунка используется шрифт *Times New Roman, Italic*, 12 пт, для названия таблицы – *Times New Roman, Italic*, 12 пт, жирный шрифт, выравнивание по центру. В конце названия точка не ставится. Если рисунок или таблица из другого источника, после названия дается ссылка.

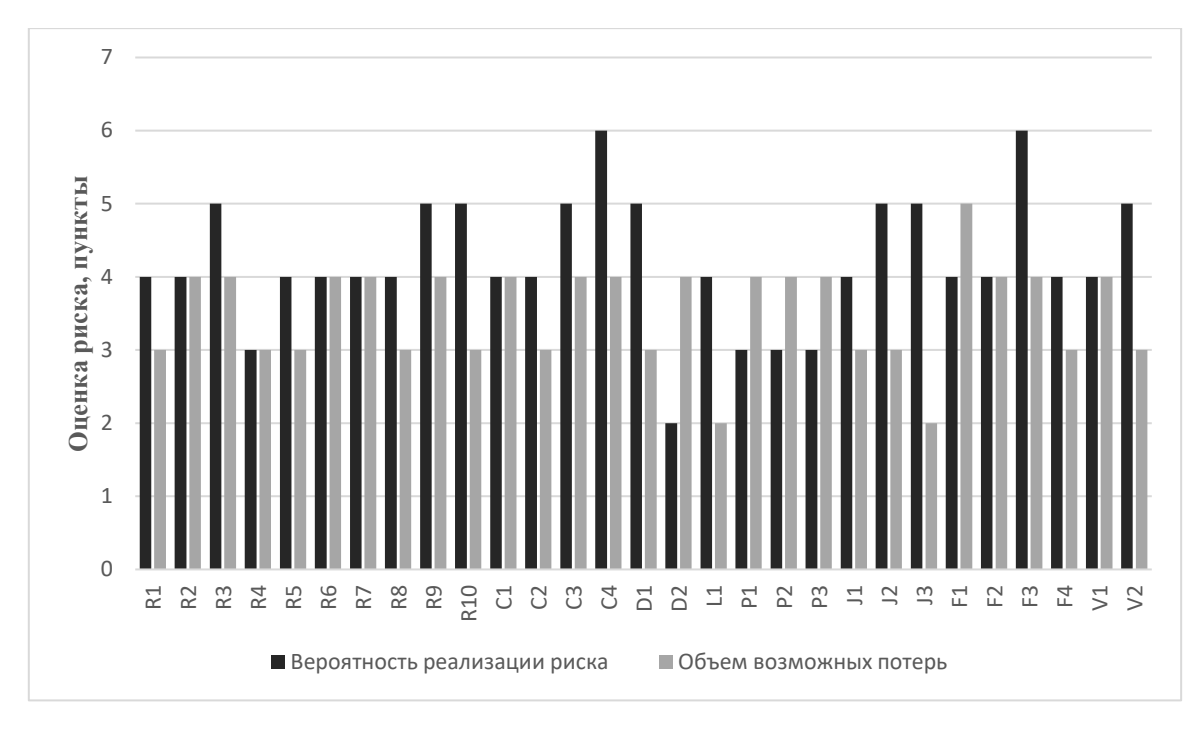

*Рисунок 1. Название (ссылка) Figure 1 Название на английском языке (ссылка)*

Если статья на латышском или на русском языке, название рисунка дублируется на английском языке.

Название таблицы находится над таблицей (Табл. 1). Таблицы нумеруются арабскими цифрами. Для записи номера таблицы используется шрифт *Times New Roman, Italic*, 12 пт, для названия таблицы – *Times New Roman, Italic*, 12 пт, жирный шрифт, выравнивание по центру. В конце названия точка не ставится.Если статья на латышском или русском языке, название Таблицы дублируется на английском языке.

Под таблицей желательно указать пометки, которые могут пояснять как отдельные сокращения, так и символы. Если таблица из другого источника, под таблицей указывается источник следующим образом: *Источник: ….* 

Таблицы составляются компактно, желательно в книжной ориентации, не превышая одной страницы.

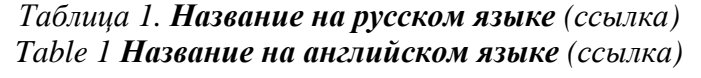

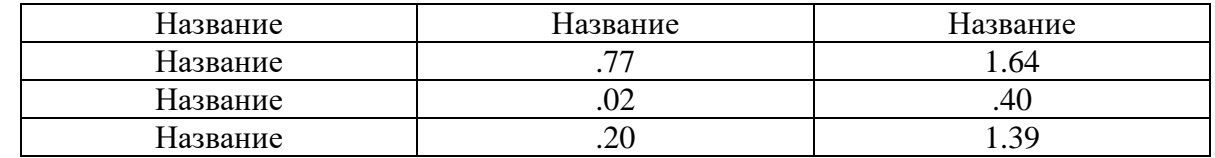

*Источник: Название. n=167*

#### **Оформление формул**

Указанные в статье формулы нумеруют арабскими цифрами. Номер формулы пишут с правой стороны страницы на уровне соответствующей формулы и берут в скобки. После формулы ставится запятая. Размер номера, букв, цифр, символов, пояснения обозначений формулы – 12 пт. Формулы создаются при помощи команд *Microsoft Equation 3.0* (*Insert/ Object/ Microsoft Equation 3.0).* Для формул, выведенных или составленных автором, дается ссылка.

*Пример*: .....используется созданная автором формула 1.". Ссылаясь в тексте на формулу, указывается ее номер в скобках. Для формул, заимствованных из литературы и других источников, даются соответствующие ссылки.

#### *Пример:*

Данные экспертами ответы были оценены по степени согласованности мнений. В случае прямой оценки параметров, степень согласованности экспертов оценивается коэффициентом конкордации W (Kendall, 1955) по формуле 1:

$$
W = \frac{12\sum_{i=1}^{n} \left\{ \sum_{j=1}^{m} r_{ij} - \frac{1}{2}m(n+1) \right\}^{2}}{m^{2}(n^{3} - n)},
$$
 (1)

где W – коэффициент конкордации,

n – число оцениваемых показателей,

m – число экспертов,

rij – ранг *i*–ого показателя определённый *j*–ым экспертом

Формула должна находиться посередине страницы. Пояснения обозначений должны находиться друг под другом, также, как и пояснения с левой стороны страницы сразу после формулы.

#### **Оформление языковых примеров**

Если в тексте анализируются языковые примеры, они записываются *наклонным шрифтом* и, по возможности, выносятся в новый абзац. Перевод или пояснение примеров берется в одинарные кавычки, например, литовский яз. *miškinis vieversys* 'лесной жаворонок'. Примеры на других языках (не на латышском) глоссируются согласно Лейпцигской системе правил глоссирования (http://www.eva.mpg.de/lingua/resources/glossingrules.php).

### **Цитирование**

Цитаты берутся в кавычки (без курсива).

Цитируя и ссылаясь на выводы других авторов, в тексте должна быть указана фамилия автора и год публикации, например, (Jones, 1998). Все авторы, упомянутые в тексте, должны быть указаны в списке литературы. Не использовать вторичные ссылки! Ссылки и список литературы латинскими буквами.

### *Примеры оформления ссылок:*

При наличии прямой ссылки указываются автор, год публикации и страница.

She stated, "Students often had difficulty using APA style" (Jones, 1998, p. 199), but she did not offer an explanation as to why.

### *Если автор один:*

Е.Левина указывает, что в подростковом возрасте наблюдается положительная связь между общей самооценкой и социальной доминантной (Ļevina, 2012).

### *Если авторов двое:*

В исследовании (Wegener & Petty, 1994) делается вывод, что …

### *Если авторов от трех до пяти:*

1) ссылаясь в тексте впервые: Считается (Kernis, Cornell, Sun, Berry, & Harlow, 1993), что ….

2) цитируя повторно: Считается (Kernis et al., 1993), что …

### *Если авторов шесть и более:*

Считается (Harris et al., 2001), что …

*Если цитируется организация или документ,* в первый раз пишется полное название и сокращение. Цитируя повторно, только сокращение. Если ссылка на источник только в одном месте, сокращение не используется.

Впервые: (Mothers Against Drunk Driving [MADD], 2000) Повторно: (MADD, 2000)

Используется только один раз: (Mothers Against Drunk Driving, 2000)

# *Цитируя несколько работ одного автора, изданных в разные года, их упорядочивают по году издания публикации, начиная с самой ранней публикации до новейшей.*

(Johnson, 2008; Johnson, 2016)

# *Цитируя несколько работ одного автора, изданных в одном году, их располагают в алфавитном порядке, дополняя буквами a, b, c.*

(Johnson, 2016a; Johnson, 2016b).

### **Оформление списка литературы**

В библиографии используются только буквы латинского алфавита. Издания, написанные на кириллице и других системах письменности, должны быть в латинской транслитерации. Для отображения символов кириллицы см .: http://translit.cc/.

*Например:*

Staltmane, V. (1981). *Latyshskaja antroponimija. Familii.* Мoskva: Nauka.

Ссылки оформляются в соответствии со стилем APA [\(https://owl.purdue.edu/owl/purdue\\_owl.html\)](https://owl.purdue.edu/owl/purdue_owl.html). Для записи списка литературы используют шрифт *Times New Roman,* 12 пт. Источники располагают в алфавитном порядке. Отдельно (в алфавитном порядке) указываются источники на кириллице.

### *Примеры оформления списка литературы*

# *Книга*

Автор, A. (год). *Название книги.* Место издания: Издательство. Автор, A., & Автор, B. (год). *Название книги.* Место издания: Издательство. Автор, A., Автор, B., & Автор, C. (год). *Название книги.* Место издания: Издательство.

# *Глава книги*

Автор, A. (год). Название главы. Из (сост. Фамилия), *Название книги* (с какой по какую стр.). Место издания: Издательство.

#### *Образец:*

- Upmale, A., Perepjolkina, V., Dimsone, K., Meistere-Peltonena, K., Ruttule, L., & Bergs-Lusebrinka, V. (2016). Mākslinieciskās ekspresijas pakāpenisko līmeņu izvērtēšanas instruments. No E. Strazdiņa (sast.), *Izvērtēšana mākslas terapijā: principi un metodes* (90 – 104). Rīga: RSU.
- Gilgun, J. F. (2014). Writing up qualitative research. In P. Leavy (Ed.), *The Oxford handbook of qualitative research* (658–676). Oxford: Oxford University Press.

#### *Оформление статей*

Автор, A., & Автор, B. (год). Название статьи. *Название издания, номер тома* (номер издания), страницы.

Если статья имеет электронный идентификационный номер (DOI), он указывается после стр.

Автор, A., & Автор, B. (год). Название статьи. *Название издания, номер тома* (номер издания), страницы. DOI:<https://doi.org/xx.xxx/yyyy>

Если статья доступна в электронном издании, но не имеет DOI, предоставляется ссылка. Для источников на русском языке перед ссылкой пишут «Доступно», для источников на другом языке – Retrieved from.

Автор, A., & Автор, B. (год). Название статьи. *Название издания, номер тома*  (номер издания). Доступно:<http://www.someaddress.com/full/url/>

Если используется статистика из баз данных, укажите базу данных, ссылку, по которой эти данные доступны.

#### *Образец:*

- Bernstein, M. (2002). 10 tips on writing the living web. *A List Apart: For People Who Make Websites, 149*. Retrieved from http://www.alistapart.com/articles/writeliving
- Bunce, D., & Murden, F. (2006). Age, aerobic fitness, executive function, and episodic memory. *European Journal of Cognitive Psychology, 18*(2), 221-233. DOI:10.1080/09541440540000185
- Harlow, H. F. (1983). Fundamentals for preparing psychology journal articles. *Journal of Comparative and Physiological Psychology, 55*, 893-896.
- Kenneth, I. A. (2000). A Buddhist response to the nature of human rights. Journal of Buddhist Ethics, 8. Retrieved from http://www.cac.psu.edu/jbe/twocont.html
- Scruton, R. (1996). The eclipse of listening. *The New Criterion, 15*(3), 5-13.
- United States Department of Housing and Urban Development. (2008). Indiana income limits [Data file]. Retrieved from https://www.huduser.org/Datasets/IL/IL08/in\_fy2008.pdf